### *WZÓR*

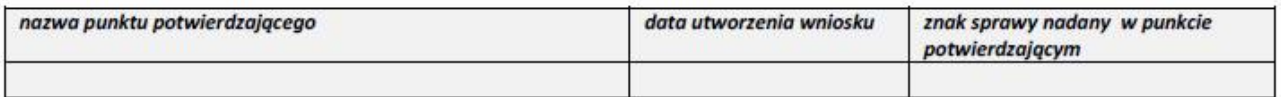

# WNIOSEK o unieważnienie profilu zaufanego ePUAP

#### A. Informacje dotyczące osoby wnioskującej

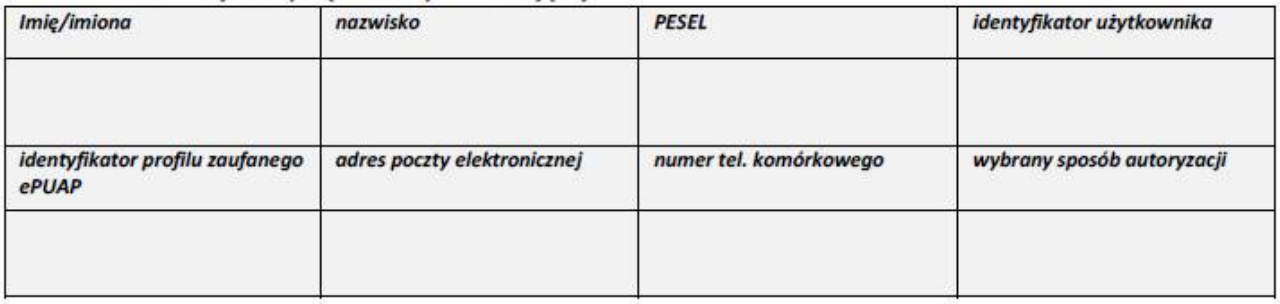

## B. Oświadczenie osoby wnioskującej

Wnioskodawca oświadcza, że:

- 1) dane zawarte we wniosku są prawdziwe i aktualne;
- 2) wyraża zgodę na przetwarzanie danych osobowych w zakresie niezbędnym do unieważnienia profilu zaufanego ePUAP.

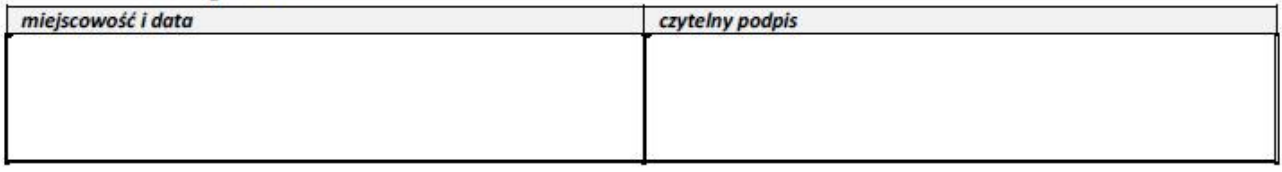

## C. Informacje dotyczące osoby upoważnionej do potwierdzania profilu zaufanego ePUAP w imieniu punktu potwierdzającego

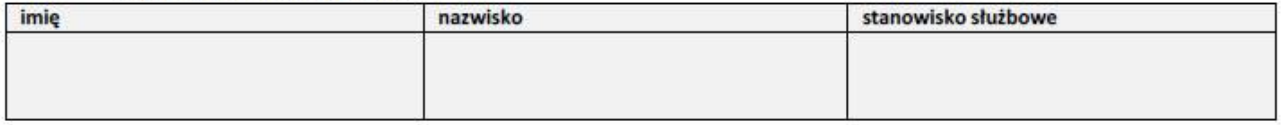

#### D. Informacje dotyczące unieważnienia profilu zaufanego ePUAP

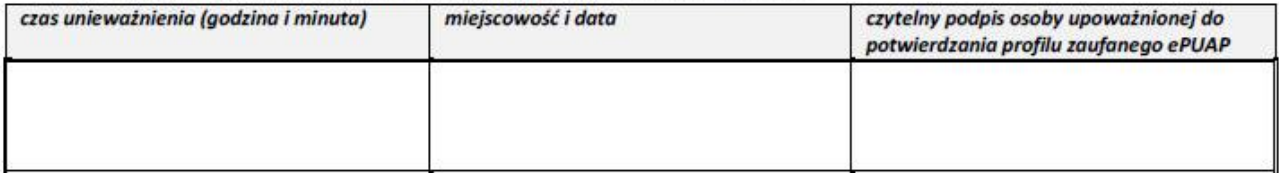

*Dane w polach szarych mogą być wypełniane w systemie teleinformatycznym automatycznie przez wnioskodawcę lub przez osobę potwierdzającą.*

*Pola białe (z podwójnym obramowaniem) są przeznaczone do odręcznego wypełnienia po wydrukowaniu w przypadku unieważnienia profilu zaufanego ePUAP w punkcie potwierdzającym.*

*W przypadku samodzielnego unieważnienia profilu zaufanego ePUAP w sposób, o którym mowa w art. 20c ust. 1 pkt 2 albo 3 ustawy z dnia 17 lutego 2005 r. o informatyzacji działalności podmiotów realizujących zadania publiczne (Dz. U. z 2014 r. poz. 1114, z późn. zm.), wniosek zawiera jedynie informacje określone w części A i B. Unieważnienie następuje po weryfikacji zgodności danych zawartych w profilu zaufanym ePUAP albo w kwalifikowanym certyfikacie podpisu elektronicznego albo danych identyfikujących osobę wykorzystywanych do uwierzytelniania w systemie teleinformatycznym banku krajowego lub innego przedsiębiorcy. Data i czas takiego unieważnienia są zapisywane automatycznie.*